Презентацию подготовил учитель физической культуры и ОБЖ МОУ" СОШ п. Первоцелинный" Косынов Виктор Викторович

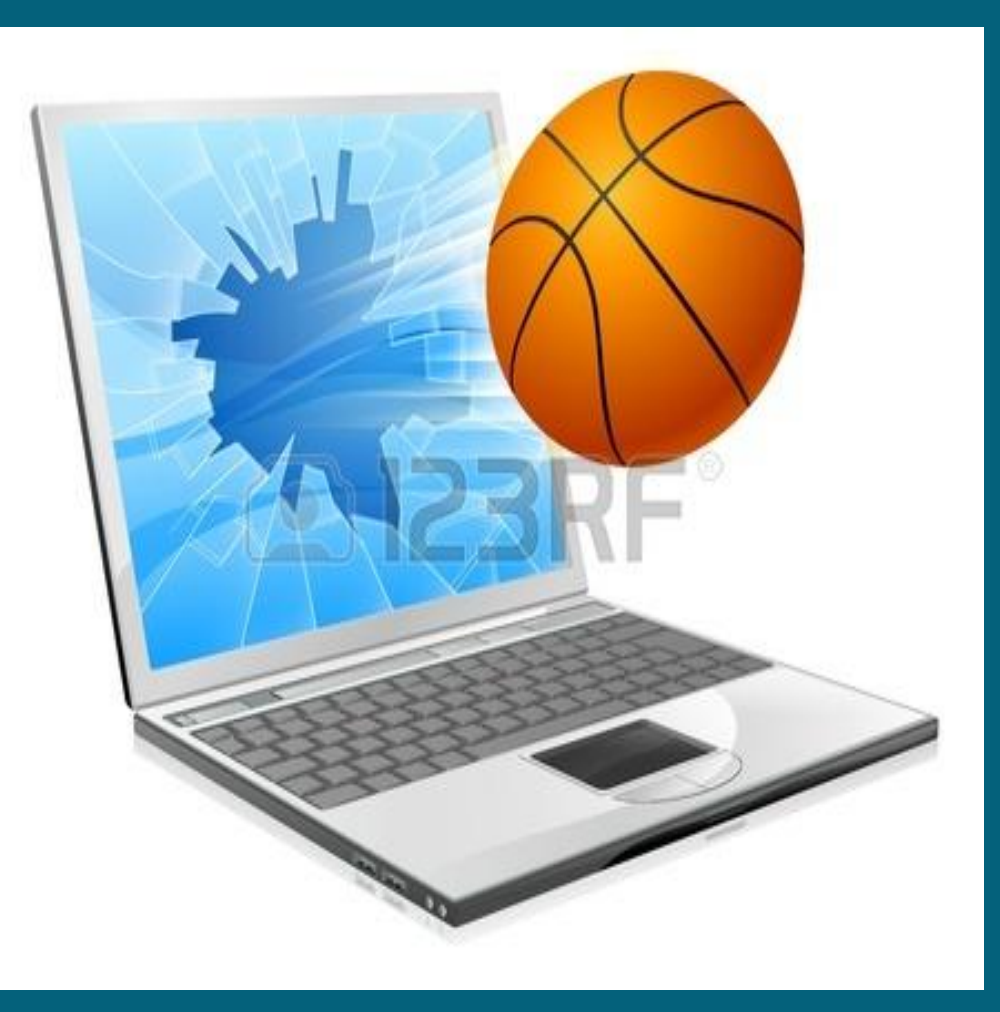

- сфере физической культуры.
- ❖ недостаточная образованность учащихся в

#### школьников

- ❖ разный уровень учебных возможностей
- спорту;
- ❖ отсутствие интереса к физической культуре и
- ❖ недостаточная двигательная активность;

# **Актуальность : видео урока**

#### учащихся.

- ❖ развитие творческих способностей
- ❖ повышение качества знаний;

предмету;

#### практических умений, навыков по

❖ повышение уровня теоретических и

### <u>ЗАДАЧИ:</u>

**Цель :** повышение эффективности обучения используя И.К.Т. в учебном процессе

#### **Влияние ИКТ на ученика:**

способствует повышению познавательного интереса к предмету;

содействует росту успеваемости учащихся по предмету;

позволяет учащимся проявить себя в новой роли.

Для этого необходимо иметь технические средства: 1. Компьютер. 2Проектор. 3.Веб- камеру. 4.Экран (можно использовать стену).

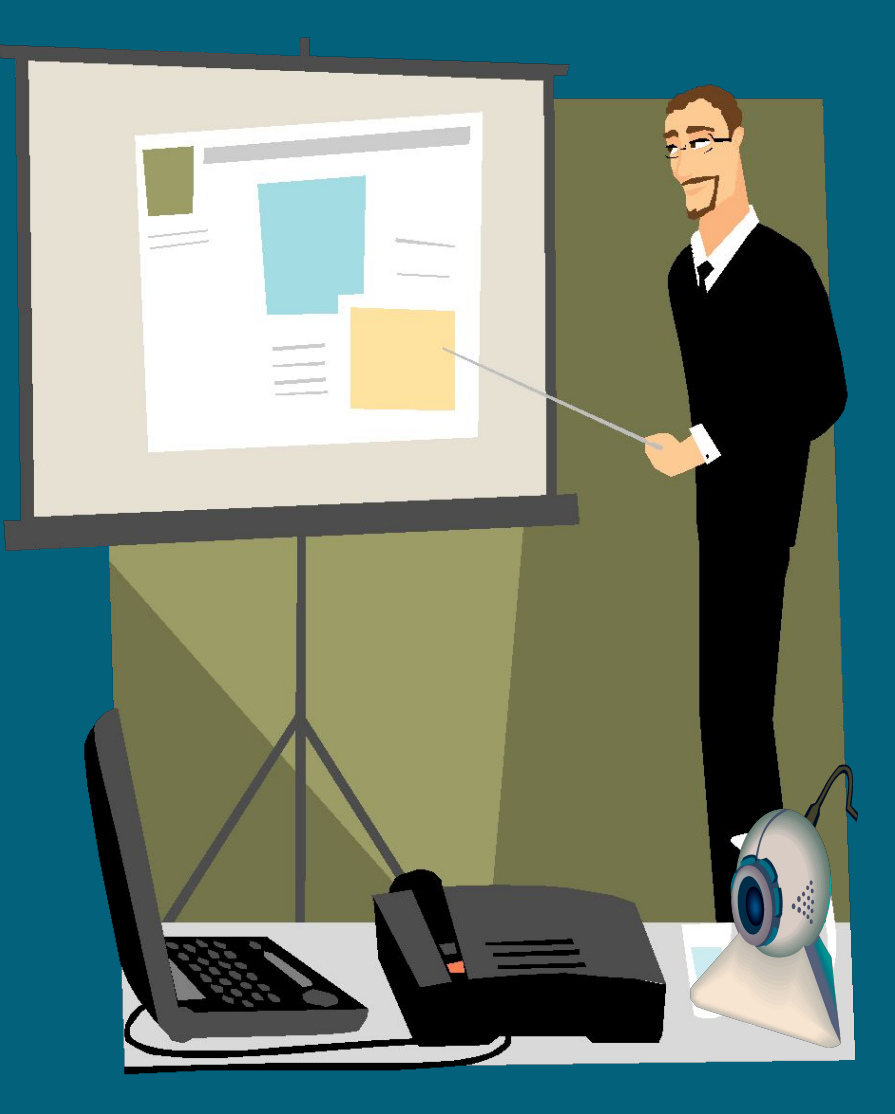

1. Демонстрируйте технику вида спорта на большом экране прямо в спортзале. ȁченикам надо показать технику вида спорта, а личный показ не всегда возможен?

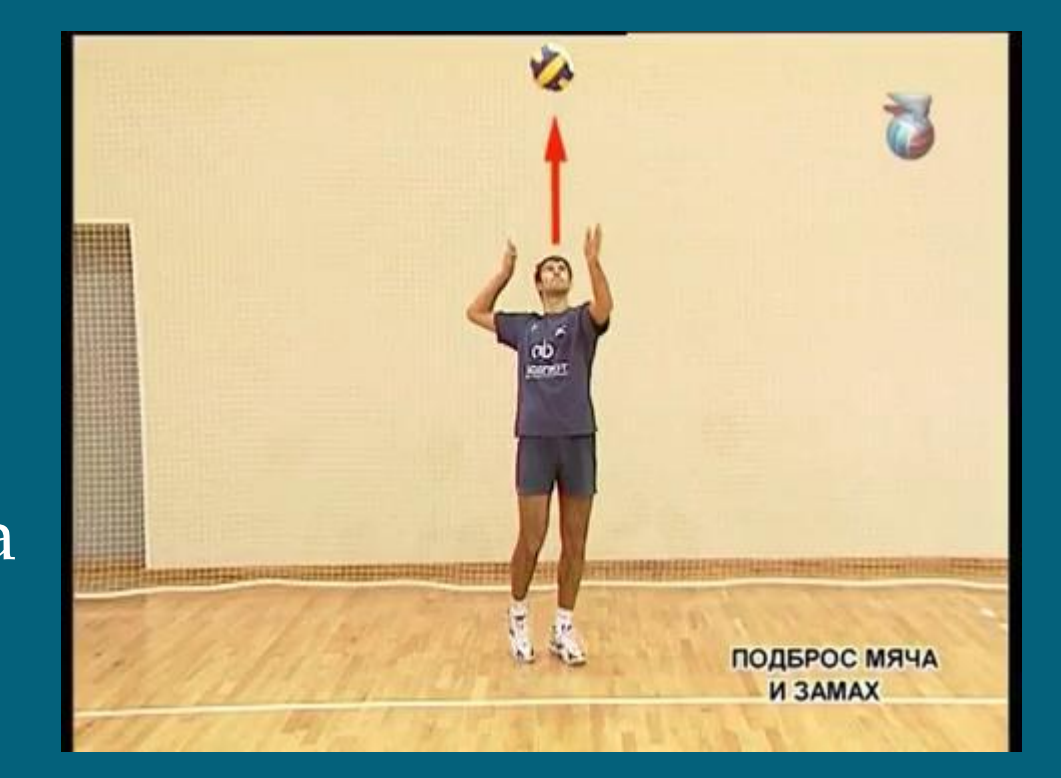

- ▣ 2. Объясняйте и комментируйте технику движений
- ▣ Видео уроки способны показать все детали и элементы техники, даже те, которые выполняются с большой скоростью. Вам остается лишь обращать внимание учеников на те акценты, без понимания которых невозможно овладеть техникой.

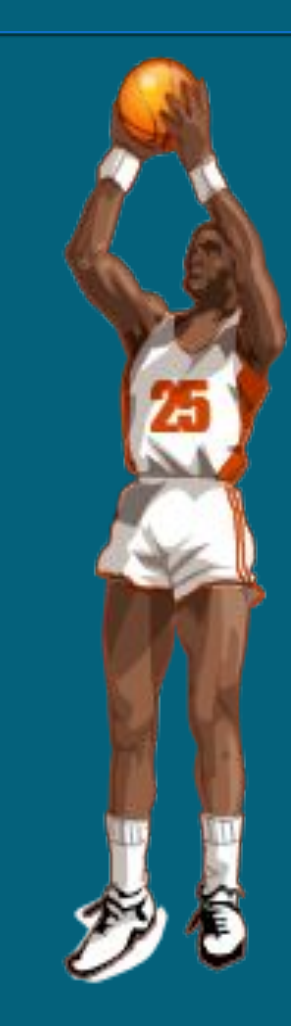

▣ ȁченики получают возможность, видят себя на экране во время выполнения двигательного действия. Для этого необходимо установить на компьютер программу SplitCam (программа бесплатная)

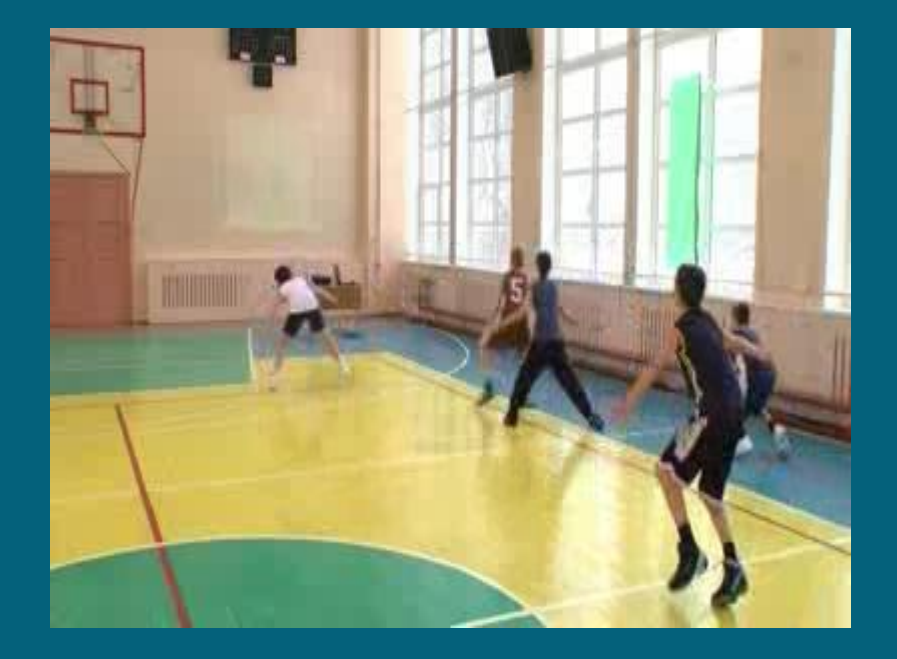

 В процессе демонстрации можно выполнить стопкадр, замедление, возврат к любой точке видеопоследовательн ости. С помощью медиаплеера MPC-HC

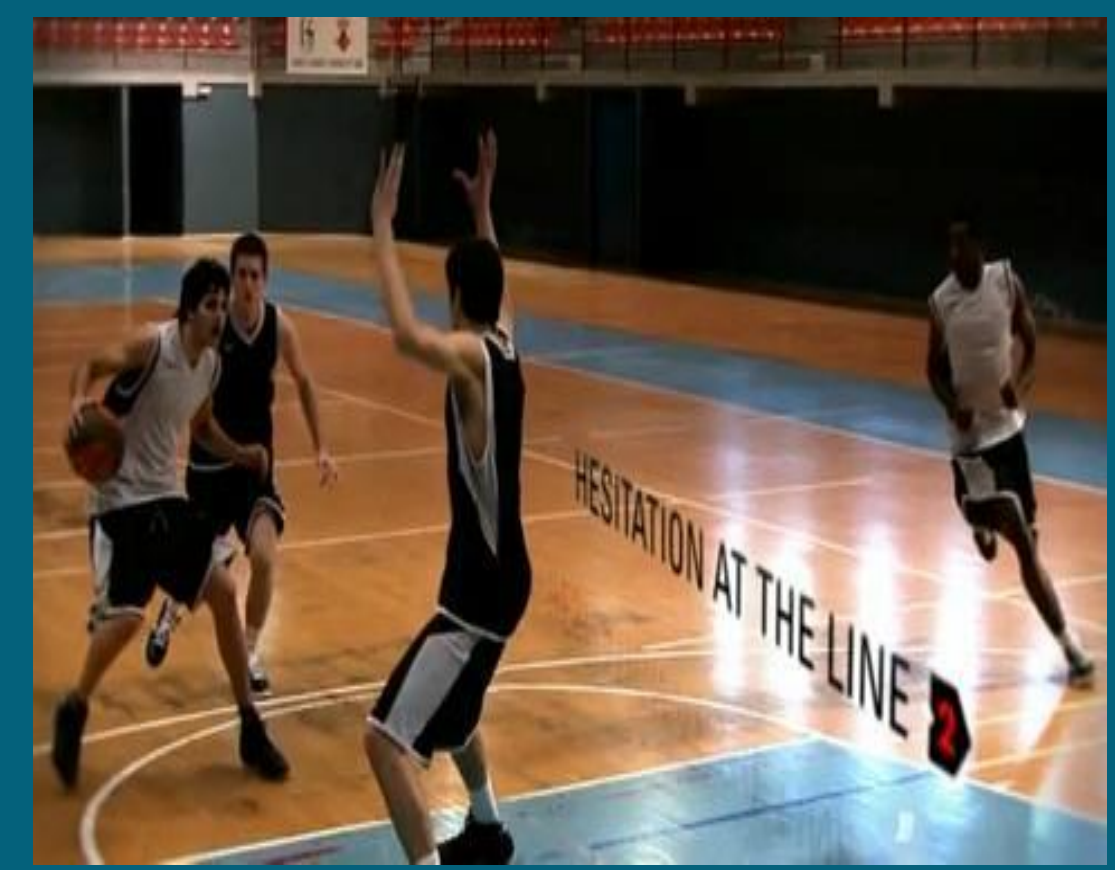

- ▣ 3. Запустите повтор видео уроков техники или упражнения
- ▣ Многократное повторение помогает всем ученикам быстрее усвоить материал вне зависимости от скорости их восприятия. Конкретные зрительные ориентиры находятся на экране постоянно, а это гарантия лучшего понимания закономерностей построения движения.

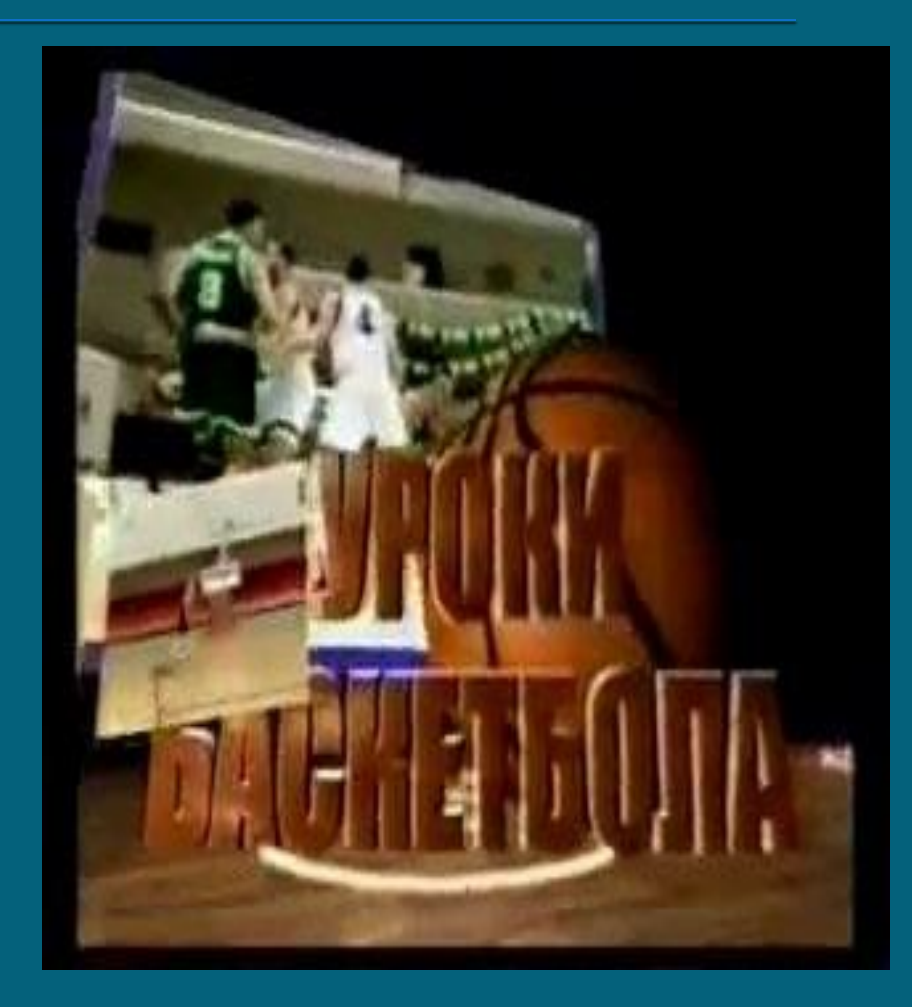

▣ 4. Воспользуйтесь преимуществами индивидуального подхода в обучении ▣ Как выполнять двигательное задание ученики видят на экране. Вы можете свободно уделять внимание индивидуальной работе: исправлять ошибки, "подтягивать" отстающих, развивать быстро прогрессирующих учеников.

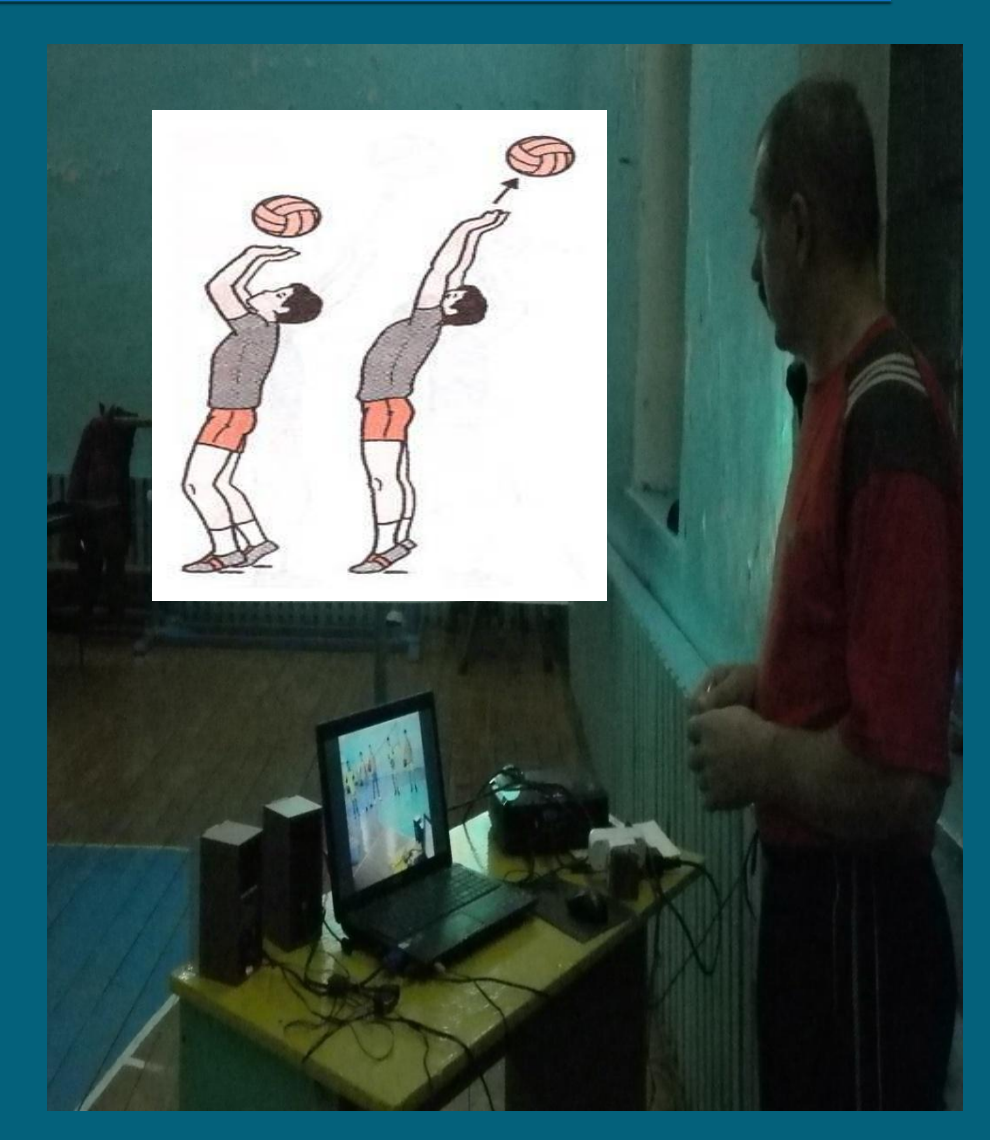

- ▣ 5. Контролируйте качество исполнения движений. Выставляйте оценки
- ▣ Наглядность видеоизображений движений позволяет провести сравнение техники учеников с образцовым исполнением и продемонстрирова ть разницу

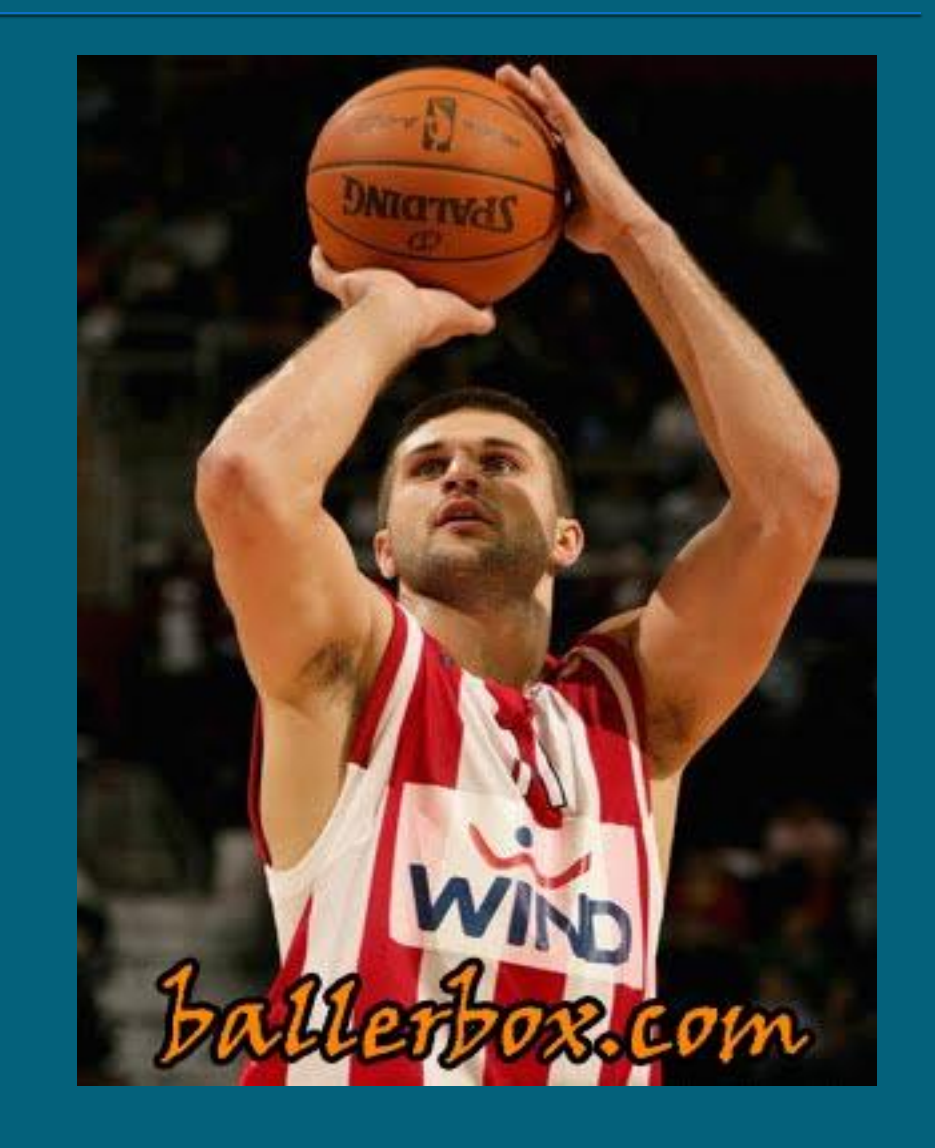

- ▣ 6. Ȃормируйте и объясняйте домашние задания
- ▣ Задания могут выдаваться в видео форме, что повышает его доступность. ȁченик лучше понимает как выглядит результат обучения и, главное, как его достичь.

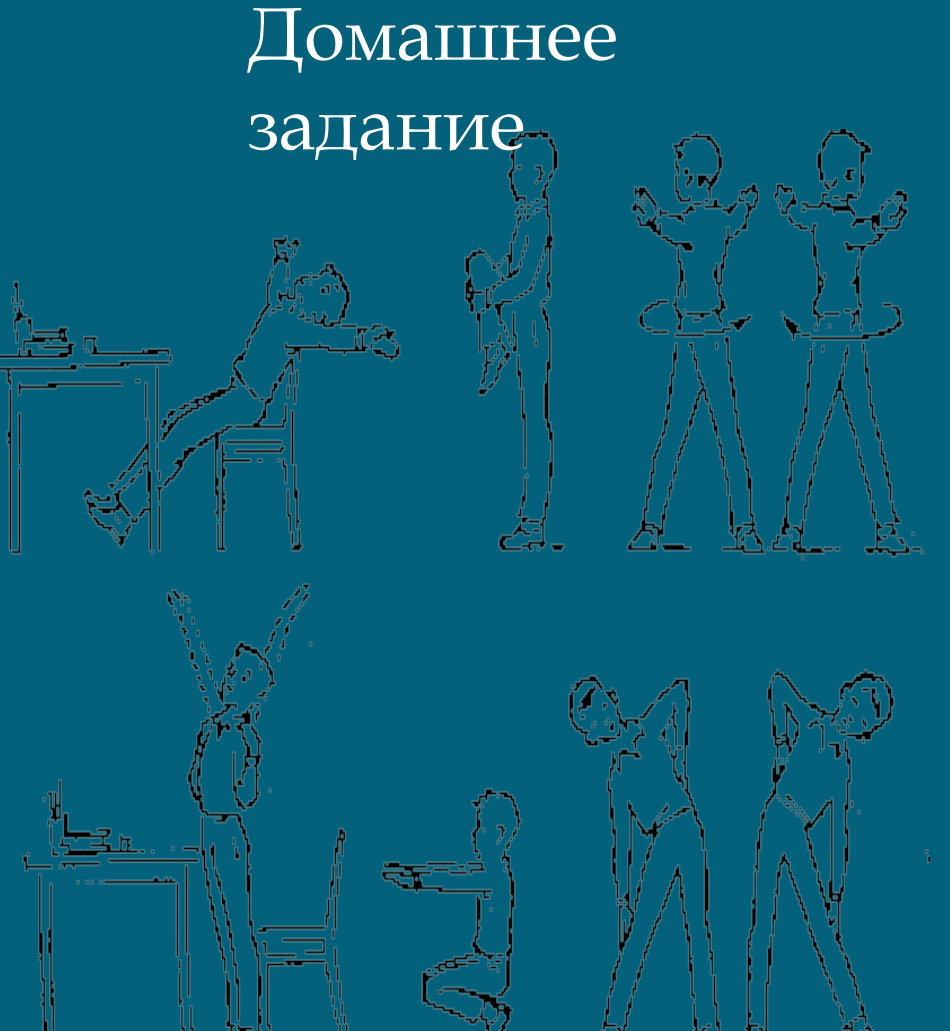

▣ 7. Планируйте учебное занятие ▣ Отбирайте учебный материал, формируйте видео конспект, изменяйте ранее созданные конспекты, накапливайте и обменивайтесь ими. А на уроке просто запустите видео урок физкультуры

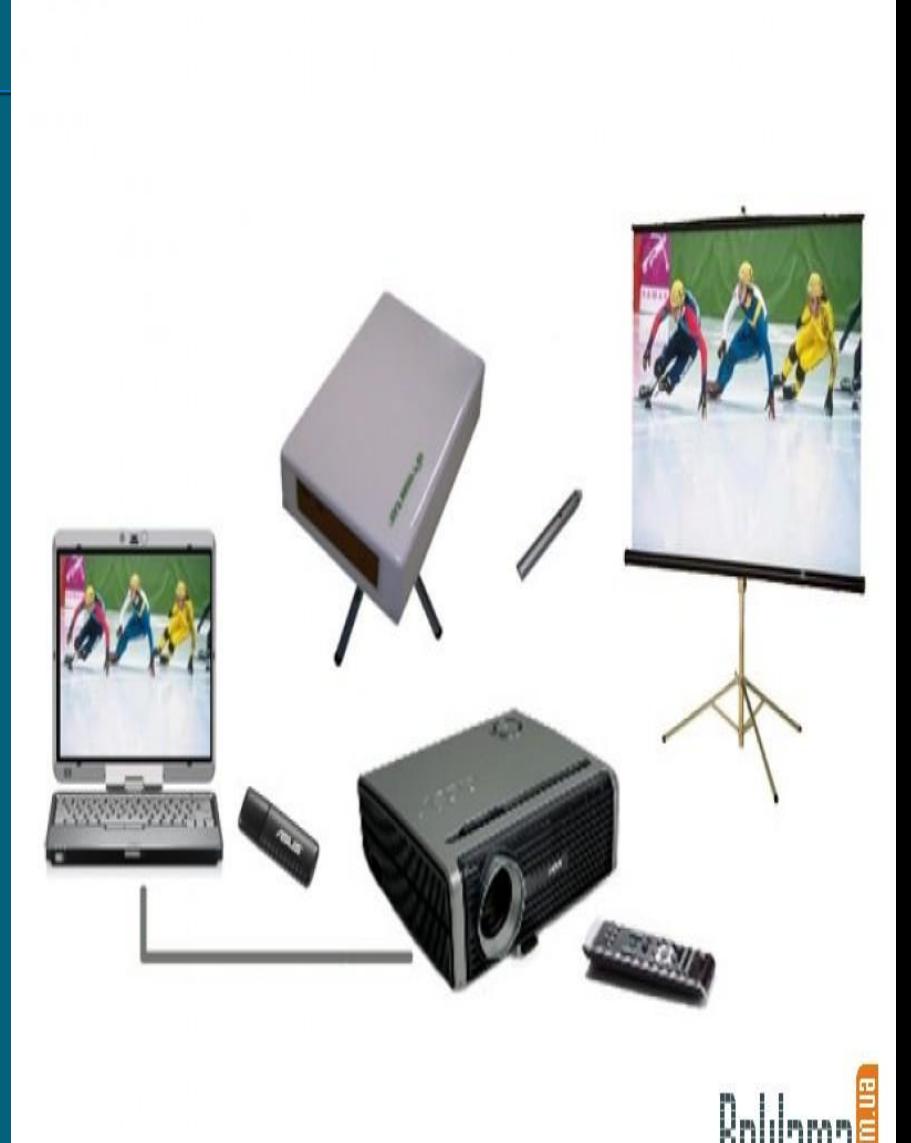

▣ Даже если в Вашем распоряжении нет компьютерного проектора, видео физкультура проекта "Спорт Эффект" остается единственным способом лучше подготовиться к занятию: восстановить в памяти технику вида спорта, подводящие и подготовительные упражнения, способы организации группы обучаемых, порядок соблюдения правил безопасности.

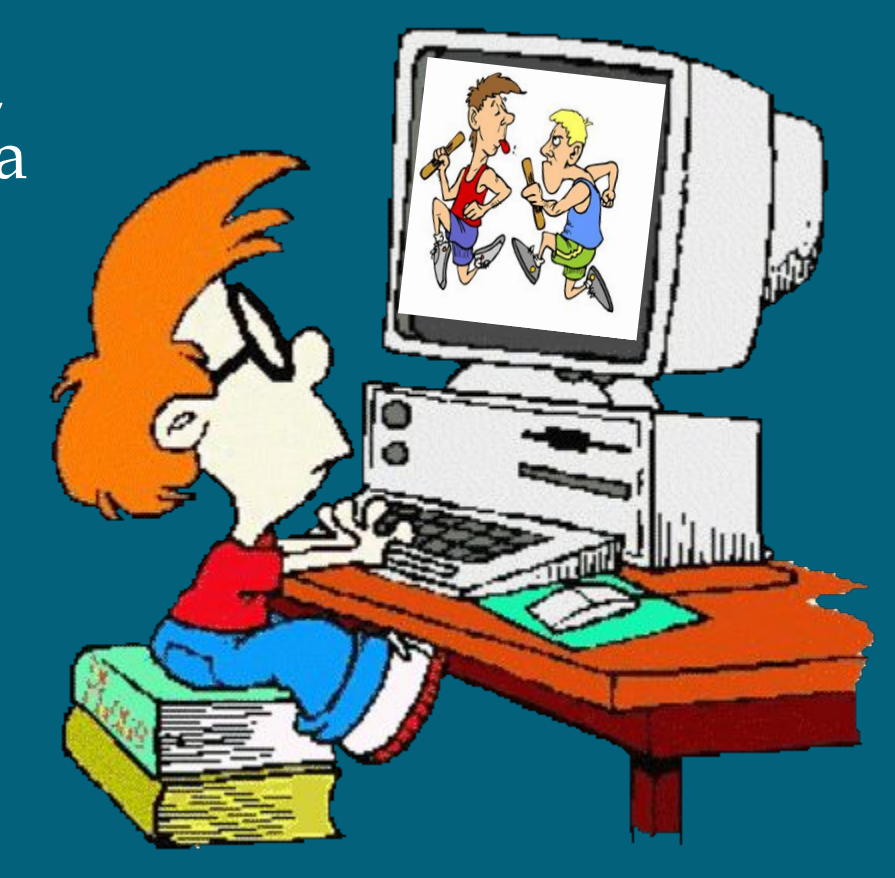

#### **Достигнутые результаты**

 1.ȁровень посещаемости занятий 100% 2. Пропуски только по уважительным причинам. 3. Желание заниматься не только под контролем учителя, но и самостоятельно. 4.Высокие результаты итогового тестирования.

## **Вывод**

- ▣ Использование ИКȀ в образовательном процессе стимулирует познавательный интерес к физической культуре, создавая условия для мотивации к изучению этого предмета, способствует повышению качества образования. ▣ уроки стали более интересными
- ▣ видеозаписи притягивают внимание
- ▣ компьютерная наглядность сделала учебный материал более понятным
- ▣ появилось желание научиться тем движениям, которые показываются на экране
- ▣ повысился интерес к урокам физкультуры

## Используемые

Слайд№1 http://ru.123r5dom/photo\_15170726\_Иллюстрация-<br>баскетбольный-мяч-вылетает-из-сломанного-.html

Microsoft7 мужчина с мячом поставщик: <u>Migrosoft </u> Слайд№5 изображение людей поставщик: http://www.irelle.com/images/articles/zar.gif<br>Chamare13 http://epresenter.com.ua/ru/commection/ http://ru-videouroki.ru/sport/719-basketbol-tehnika-broska.html Слайд№10 http://www.ballerbox.com/wp-content/uploads/2012/01/rezultat-tren <u>irovok2.jpg</u>

http://yandex.ru/images/search?img\_url=http%3A%2F%2Fwww.nba.com%2Fm edia%2FLinas-Kleiza-image.jpg&uinfo=sw-1366-sh-768-ww-1349-wh-660-pd-1-wp -16x9\_1366x768&text=техника%20выполнения%20бросков%20в%20баскетболе &noreask=1&pos=3&lr=194&rpt=simage&pin=1

http://spo.1september.ru/2009/07/2.1.jpg